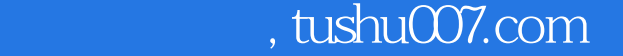

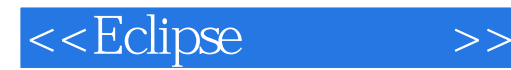

 $<<$ Eclipse  $>>$ 

- 13 ISBN 9787121051524
- 10 ISBN 7121051524

出版时间:2008-3

页数:515

字数:764000

extended by PDF and the PDF

http://www.tushu007.com

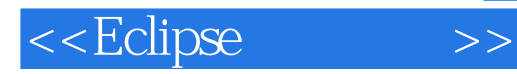

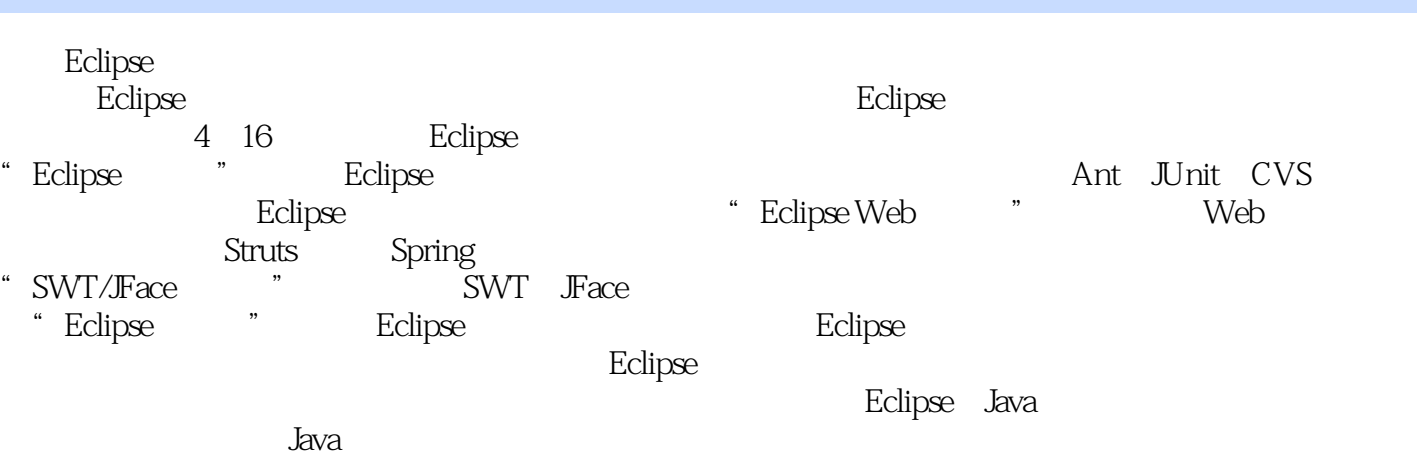

## <<Eclipse

Eclipse 1 Eclipse 1.1 Eclipse 1.1 Eclipse 1.2 Eclipse 1.2.1 IDE 1.2.2 API:SWT/Face 1.2.3 1.2.4 **1.3 Eclipse** 1.4 2 Eclipse的安装与设置 2.1 JDK的下载和安装 2.2 JDK环境变量的设置 2.3 Eclipse的下载 2.3.1 Eclipse 2.3.2 2.4 Eclipse 2.5 Eclipse中文本编辑器编码的设置 2.6 本章小结 第3章 Eclipse工作环境 3.1 Eclipse  $31.1$   $31.2$   $31.3$   $31.4$  $31.5$   $31.6$   $32$  Eclipse  $321$  $322$  323  $324$   $325$   $33$  $331$   $332$   $333$ 3.4 4 Eclipse JDT 4.1 Java 4.1.1 JRE 4.1.2 Java  $4.1.3$  Java  $4.1.3$  Java  $4.1.4$  Javadoc  $4.2 \qquad 4.2.1 \qquad 4.2.2 \qquad 4.3 \text{ DT} \qquad 4.31$  $432$  and  $433$  and  $434$  Java 4.4 Java 4.4.1 4.4.2 4.5 5 Eclipse  $\text{Unit}$  5.1 5.1.1 5.1.2  $51.3$   $51.4$   $51.5$ 5.2 JUnit 5.2.1 JUnit 5.2.2 JUnit 5.2.2 JUnit 5.2.3 JUnit 5.3 JUnit 5.4 JUnit 5.4.1 JUnit 5.4.2 JUnit 5.5 6 Eclipse Ant 6.1 Ant 6.2 Ant 6.2.1 Ant 6.2.2 Ant 6.2.3 Ant 6.2.4 Ant  $63$  build.xml  $631$   $632$  XML  $633$ build.xml 6.4 Eclipse Ant 6.4.1 Ant 6.4.2 Ant  $643$  Ant  $644$  Ant  $65$  7 Eclipse中的协同管理—CVS 7.1 CVS概述 7.1.1 什么是CVS 7.1.2 CVS的几个基本 7.2 CVS 7.2.1 Linux CVS 7.2.1 与配置 7.2.2 Windows环境下CVS服务器端的 7.2.2 安装与配置 7.3 CVS客户端的配 7.3.1 Eclipse CVS 7.3.2 CVS 7.3.3 CVS 7.4 CVS 7.5 Eclipse CVS 7.5.1 CVS 7.5.2 7.5.3 7.5.4  $\,$  7.6  $\,$  Eclipse Web  $\,$  8 Eclipse Web 8.1 Tomcat 8.2 Tomcat 8.2 Tomcat 8.2.1 Tomcat 8.2.2 Tomcat的目录结构 8.2.3 Tomcat的配置文件(server.xml) 8.3 Eclipse与Tomcat的连接 8.3.1 安装Eclipse的Tomcat插件 8.3.2 Tomcat在Eclipse中的配置 8.3.3 安装Eclipse中 的Lomboz插件及配置 8.4 在Eclipse中开发Web应用程序 8.4.1 创建Tomcat项目 8.4.2 JSP 8.4.3 Servlet 8.5 JSP+JavaBean+Servlet VVeb --------------- $851$   $852$   $853$   $86$ 9 Eclipse 9.1 MySQL 9.1.1 MySQL 9.1.2 MySQL 9.1.3 MySQL 9.1.3 ——MySQL Administrator 9.2 MySQL 9.2.1 9.2.2 a.g. 9.2.2 g. 9.2.2 g. 9.2.2 g. 9.2.2 g. 9.2.2 g. 9.2.2  $\,$  $9.23$   $9.2.4$   $9.2.5$   $9.2.6$  $9.27$   $9.28$   $9.3 \text{ } DBC$   $9.31 \text{ } DBC$   $9.32 \text{ }$  $9.33$  JDBC  $9.34$  JDBC  $9.4$ Quantum Eclipse 9.4.1 Quantum 9.4.2 Quantum  $9.43$  Quantum  $9.5$   $---CD$ 

## <<Eclipse

 $9.51$   $9.52$   $9.53$   $9.54$ 9.6 10 Eclipse Struts 10.1 Struts 10.2 MVC 10.2.1 MVC 10.2.2 Model1 10.2.3 Model2 10.3 Struts 构架介绍 10.3.1 Struts的结构 10.3.2 ActionServlet类 10.3.3 ActionMapping类 10.3.4 Action 10.3.5 ActionForm 10.3.6 ActionForward 10.3.7 ActionErrors ActionError 10.3.8 Struts 10.4 Struts 10.4.1 HTML 10.4.2 Logic 10.4.3 Bean 10.5 Eclipse Struts 10.6 MyEclipse Struts 10.6.1 MyEclipse 10.6.2 Eclipse+MyEclipse+Struts 10.7 11 Eclipse Hibernate 11.1 Hibernate 11.2 Hibernate 11.21 Hibernate 11.2.2 Hibernate MySQL 11.2.2 11.2.2 11.2.3 11.2.4 11.2.5 Hibernate 11.2.6 11.2.7 获取Session和JSP应用文件 11.2.8 编译并发布Web应用 11.3 Hibernate技术介绍 11.3.1 11.3.2 Hibernate 11.3.3 Hibernate 11.3.4 Hibernate 11.4.1 11.4.2 XML 11.5 11.5 12 Spring Web 12.1 Spring 12.1.1 12.2 (IoC) 12.2.1 Bean 12.2.2 12.2.3 12.3 12.3 12.3.1 Sping DAO 12.3.2 Spring DBC 12.3.3 Spring 合Hibernate 12.3.4 Spring和iBATIS 12.4 Spring的Web框架 12.4.1 整合Jakarta Struts  $1242 \qquad \qquad --\n$ Velocity  $\qquad \qquad 125$  Spring  $\qquad \qquad --\n$ (Spring+Struts+ Hibernate) 12.5.1 12.5.2 12.5.3 SP 12.5.4 Spring DAO 12.5.5 Spring Hibernate 12.5.6 Spring Struts 12.5.7 Spring 12.5.9 12.5.8 25.9  $126$  SWT/JFace  $13$  SWT  $131$  SWT 13.1.1 SWT 13.1.2 SWT 13.1.3 Widget 13.1.4 Display 13.1.5 Shell 13.2 SWT 13.2.1 SWT Designer 13.2.2 SWT/Frace 13.3 SWT 13.3 SWT 13.3.1 13.3.1 13.3.1 13.3.1 13.3.1 13.3.1 13.1 13.1 13.1 13 1332 SWT 1333 1333 1334 SWT 134  $\text{SWT}$  Composties  $\text{13.4.1} \qquad \text{Composite} \qquad \text{13.4.2} \qquad \text{Group}$ 13.4.3 https://www.filia.com/2013/2.3 (ScrolledComposite intervalsed SashForm 13.4.5 TabFolder TabItem 13.5 13.5.1  $13.52$  13.5.3  $13.53$  13.5.4  $13.55$  $13.56$   $13.6$   $13.61$   $13.62$  13.7 本章小结 第14章 JFace组件扩展 14.1 JFace的设计 14.1.1 Tree和TreeItem的使 14.1.2 Viewer 14.1.3 Actions 14.1.4 14.1.5 14.2 Viewer 14.2.1 Face 14.3 14.3  $14.31$  14.4  $14.4$  14.4.1  $14.42$  14.5 总结 第15章 布局管理器(SWT Layouts) 15.1 网格式(GridLayout类) 15.1.1 15.1.2 humColumns 15.1.3 GridData 15.1.4 15.2 FillLayout 15.2.1 FillLayout 15.2.2 FillLayout 15.3 RowLayout 15.3.1 15.3.2 rowLayout类的常用属性 15.3.2 (wrap、pack、justify) 15.3.3 RowData的使用 15.4  $\text{FormLayout} \quad 15.4.1 \quad 15.4.2 \quad \text{FormAttention} \quad 15.5$ 堆栈式(StackLayout类) 15.6 本章小结 Eclipse插件篇 第16章 Eclipse插件概述 16.1 插件 16.1.1 Eclipse 16.1.2 16.2 16.2 向导模板开发Hello World插件 16.2.1 新建插件项目Hello World 16.2.2 插件项 Chapter16\_myPlugin 16.2.3 16.2.4 16.3 16.3

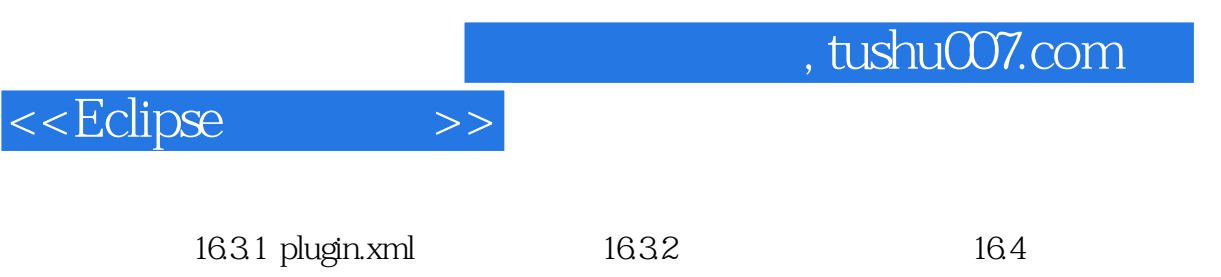

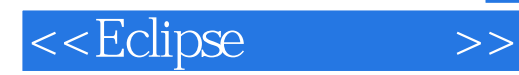

本站所提供下载的PDF图书仅提供预览和简介,请支持正版图书。

更多资源请访问:http://www.tushu007.com